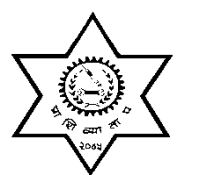

प्राविधिक शिक्षा तथा व्यावसायिक तालीम परिषद

#### पदपुर्ति समिति

सानोठिमी, भक्तपुर ।

# प्राविधिक तथा प्रशिक्षण सेवा, पर्यटन प्राविधिक प्रशिक्षण समूह, ट्राभल ट्रेकिङ्ग उपसमूह अधिकृस्तर तृतीय श्रेणी, ट्राभल्स ट्रेकिङ्ग प्रशिक्षक पदको खला र आन्तरिक प्रतियोगितात्मक लिखित परीक्षाको पाठ्यक्रम

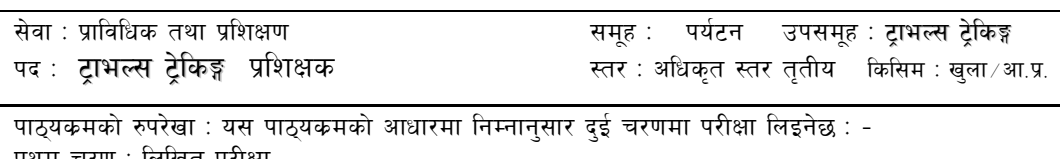

।थम चरण : ।लाखत पराक्षा द्वितीय चरण : (क) कम्प्युटर दक्षता परीक्षण

(ख) अन्तरवार्ता

तालीका १

पुर्णाङ्क : २००

पर्णाङ्क : १० पूर्णाङ्क : ३०

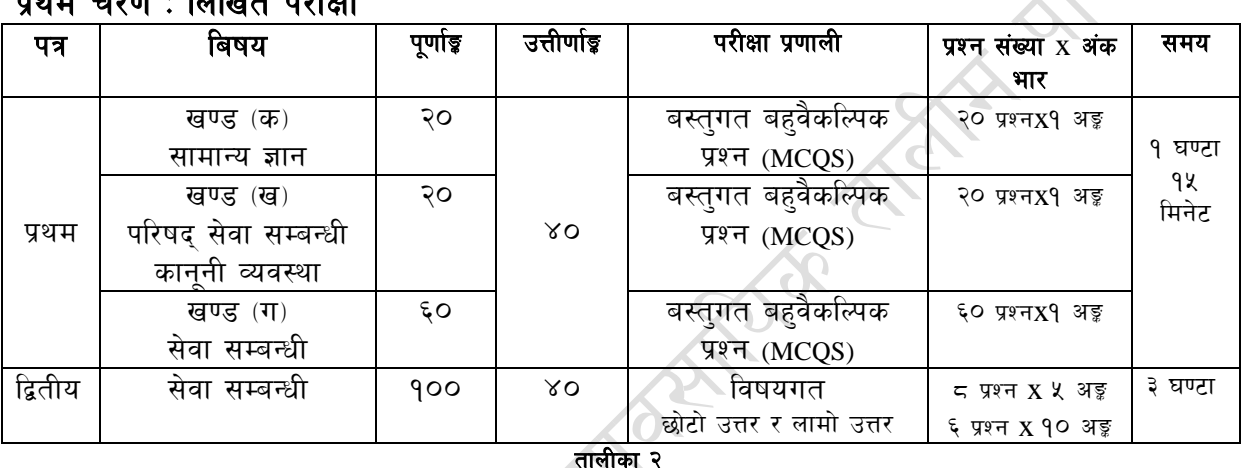

#### द्वितीय चरण :

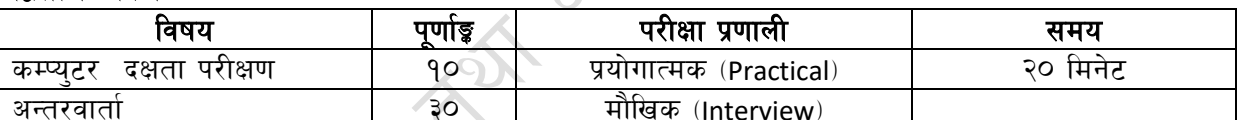

माथि उल्लेखित प्रथम पत्रका परीक्षा एकै सिफटमा हनेछ । खण्ड "ग" सेवा सम्बन्धी बिषयको परीक्षा पश्चात खण्ड "क र ख" को वस्तगत बहुबैकल्पिक परीक्षा हुनेछ । प्रथमपत्र र द्वितीयपत्रको लिखित परीक्षा छुट्टाछुटुटै हुनेछ ।

#### द्रष्टब्य:

- यो पाठुयक्रमको योजनालाई प्रथम चरण र द्धितीय चरण गरी दई भागमा विभाजन गरिएको छ । ۹.
- २. माथि उल्लेखित सेवा अन्तर्गतका समूह उप-समूहहरुको खुला∕आन्तरिक प्रतियोगितात्मक लिखित परीक्षाको पाठ्यकम उपर्युक्त बमोजिम हुनेछ ।
- लिखित परीक्षाको माध्यम भाषा नेपाली वा अंग्रेजी अथवा नेपाली र अंग्रेजी दवै हुनेछ ।
- ४. बस्तुगत बहुबैकस्पिक (Multiple choice) प्रश्नहरुको गलत उत्तर दिएका प्रत्येक गलत उत्तर वापत २० प्रतिशत अङ्ग कट्टा गरिनेछ । तर उत्तर नदिएमा त्यस वापत अड़ दिइने छैन र अड़ पनि कट्टा गरिने छैन।
- 义. वस्तुगत बहुउत्तर हुने परीक्षामा परीक्षार्थीले उत्तर लेख्दा अंग्रेजी ठूलो अक्षर (Capital letter) A,B,C,D मा लेख्नुपर्नेछ । सानो अक्षर (Small letter) a,b,c,d लेखेको वा अन्य कुनै संकेत गरेको भए सबै उत्तरपुस्तिका रद्द हुनेछ।
- ٤. बहुबैकल्पिक प्रश्नहरु हुने परीक्षामा कुनै प्रकारको क्याल्कुलेटर प्रयोग गर्न पाइने छैन ।
- ७. विषयगत प्रश्नका लागि तोकिएका अंकका हकमा एउटा लामो प्रश्न वा एउटै प्रश्नका दई वा दई भन्दा बढी भाग वा एउटै प्रश्न अन्तर्गत दई वा बढी टिप्पणीहरु सोध्न सकिनेछ।
- ८. परीक्षामा सोधिने प्रश्नसंख्या, अंक र अङ्गभार यथासम्भव सम्बन्धित पत्र ∕विषयमा दिईए अनुसार हनेछ ।
- ९. परीक्षामा परीक्षार्थीले मोवाइल वा यस्तै प्रकारका विद्युतीय उपकरण परीक्षा हलमा लैजान पाइने छैन ।
- १०. विषयगत प्रश्न हुने पत्रका हकमा प्रत्येक खण्डका लागि छुट्टाछुट्टै उत्तरपुस्तिकाहरु हुनेछन् । परीक्षार्थीले प्रत्येक खण्डका प्रश्नहरुको उत्तर सोही खण्डको उत्तरपुस्तिकामा लेख्न् पर्नेछ।
- ११. यस पाठ्यकम योजना अन्तर्गतका पत्र ∕विषयका विषयबस्तमा जेसुकै लेखिएको भए तापनि पाठ्यकममा परेका कानून, ऐन, नियम तथा नीतिहरु परीक्षाको मितिभन्दा ३ (तीन) महिना अगाडि (संशोधन भएका वा संशोधन भई हटइएका वा थप गरी संशोधन भई) कायम रहेकालाई यस पाठ्यकममा परेको सम्भन् पर्दछ।
- १२. प्रथम चरणको लिखित परीक्षाबाट छनौट भएका उम्मेदवारहरुलाई मात्र द्वितीय चरणमा सम्मिलित गराइनेछ ।
- १३. प्रथम चरणको लिखित परीक्षामा छनौट भएका उम्मेदवारहरुको प्राप्ताङ्क र द्वितीय चरणको कम्प्युटर परीक्षण र अन्तरवार्ताको कुल अङ्क योगका आधारमा अन्तिम परीक्षाफल प्रकाशित गरिनेछ।
- १४. यसभन्दा अगाडि लागू भएको माथि उल्लेखित पद, सेवा, समूह, उपसमूहको पाठ्यक्रम खारेज गरिएको छ ।
- १५. परीक्षा योजना र पाठ्यक्रम संशोधन मिति :

प्राविधिक शिक्षा तथा व्यावसायिक तालीम परिषद्

पदपूर्ति समिति

सानोठिमी, भक्तपुर ।

# प्राविधिक तथा प्रशिक्षण सेवा, पर्यटन प्राविधिक प्रशिक्षण समूह, ट्राभल ट्रेकिङ्ग उपसमूह अधिकृस्तर तृतीय श्रेणी, ट्राभल्स ट्रेकिङ्ग प्रशिसेक पदको खुला र आन्तरिक प्रतियोगितात्मक लिखित परीक्षाको पाठ्यक्रम

#### खण्ड कः सामान्य ज्ञान

- विश्वको प्रमुख ऐतिहासिक घटनाहरु ۹
- नेपालको इतिहास २.
- नेपालको भूगोल ३.
- नेपालको आर्थिक, राजनीतिक, सामाजिक र सांस्कृतिक व्यवस्था  $\lambda$ .
- नेपालका प्रचलित धर्म, संस्कृति, जात जाति, भाषा, साहित्य र कला  $\lambda$ .
- ६. खेलकूद तथा मनोरन्जन सम्बन्धी विविध जानकारी
- $\mathcal{O}$ बिज्ञान र प्रविधि, प्रसिद्ध बैज्ञानिक र तिनको योगदान
- वातावरण प्रद्षण तथा जलवाय् परिवर्तन  $5.$
- अन्तर्राष्ट्रिय संघ संस्था (संयुक्त राष्ट्रसंघ, इयु, आसियान, बिमष्टेक र सार्क)  $\mathcal{S}_{\cdot}$
- १०. नेपालको बैदेशिक सम्बन्ध र परराष्ट नीति
- ११. राष्टिय र अन्तर्राष्टिय महत्वका समसामयिक घटना तथा नविनतम गतिविधिहरु
- १२ दिगो विकासका लक्ष्यहरु

### खण्ड "ख" परिषद् सेवा सम्बन्धि र कानूनी व्यवस्था

- प्राविधिक शिक्षा तथा व्यावसायिक तालीम परिषद् ऐन, नियमावली तथा विनियमावलीहरु 90x9 = 90 ۹.
	- १.१ प्राविधिक शिक्षा तथा व्यावसायिक तालीमको पुष्ठभूमि, लक्ष्य र उद्देश्य
	- १.२ प्राविधिक शिक्षा तथा व्यावसायिक तालिम परिषद् ऐन, २०४५ र नियमावली, २०५१
	- १.३) प्राविधिक तथा व्यावसायिक शिक्षा एवं तालिम नीति, २०६९
	- १.४ प्राविधिक शिक्षा तथा व्यावसायिक तालिम परिषद, कर्मचारी सेवा शर्त तथा सुविधा सम्वन्धी बिनियमावली. २०६९
	- १.५ प्राविधिक शिक्षा तथा व्यावसायिक तालिम परिषद, आर्थिक प्रशासन सम्वन्धी बिनियमावली, २०६२

#### २. सेवासँग सम्बन्धित कानूनी व्यवस्था

- नेपालको संवैधानिक विकासक्रम र नेपालको संविधान २.१
- चाल आवधिक योजना सम्बन्धी जानकारी। २.२
- राष्ट्रिय शिक्षा नीति, २०७६ २.३
- भ्रष्टाचार निवारण ऐन, २०५९  $3.8$
- २.१ स्थानीय सरकार संचालन ऐन, २०७४
- सुशासन (संचालन तथा व्यवस्थापन) ऐन, २०६४ २.६

#### खण्ड गः सेवा सम्बन्धी विषय

द्वितीय पत्रको सेवा सम्बन्धी विषयको पाठ्यक्रम नै प्रथम पत्रको खण्ड "ग" को सेवा सम्बन्धी विषयको पाठ्यक्रम हनेछ ।

 $(Q<sub>z</sub> - PQ<sub>x</sub>)$ 

 $(OS = PXOS)$ 

 $Q_{\mathcal{F}} = Q_X Q_{\mathcal{F}}$ 

 $90x9 = 90$ 

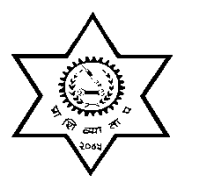

प्राविधिक शिक्षा तथा व्यावसायिक तालीम परिषद ाशक्षा तथा व्यावसाायक तालाम<br>**पदपूर्ति समिति** 

सानोठिमी, भक्तपुर ।

प्राविधिक तथा प्रशिक्षण सेवा, पर्यटन प्राविधिक प्रशिक्षण समूह, टाभल टेकिङ्गउपसमूह अधिकृस्तर तृतीय श्रेणी, ट्राभल्स ट्रेकिङ्ग प्रशिक्षक पदको खुला र आन्तरिक प्रतियोगितात्मक लिखित परीक्षाको पाठ्**यक्रम** 

# låtLo kq M ;]jf ;DaGwL ljifo k"\0ff{Í M !))

#### **1. Tourism**

- 1.1 Introduction of Tourism in general: Nature and type of tourism and tourists
- 1.2 Tourism history and statistics
- 1.3 Components of Tourist
- 1.4 Factors affecting travel and Tourism
- 1.5 National Tourism Organization- their function and role
- 1.6 International Tourism Organization-their function and role
- 1.7 Components of tourism
- 1.8 Attractions of tourism in Nepal
- 1.9 Importance and benefits of tourism
- 1.10 Tourism trends and issues
- 1.11 Impacts of tourism: Socio-economic impact of tourism, cross- cultural behavior.
- 1.12 Destination Development and Management
- 1.13 Tourist Motivation, Tourism Demand and Supply
- 1.14 Principle of Sustainability in Tourism

#### **2. Trekking**

- 2.1 Definition of trekking
- 2.2 Importance of trekking
- 2.3 Types of trekking and its need in Nepal
- 2.4 Initial preparation for Trekking: knowledge of trekking area, information about equipment,
- 2.5 Trekking permits, Trekkers Information Management System and park permit
- 2.6 Function and roles of a trekking guide
- 2.7 Responsible Trekking and Concept of Leave no Trace in Trekking and outdoor activities.

### **3. Regulations**

- 3.1 Tourism Policy 2065
- 3.2 Tourism Act 2016-2025
- 3.3 Trekking rules and regulation, trekking permit & entry fee, TIMS and tourist visa

### **4. Mountain Sickness and Rescue Operation**

- 4.1 Define altitude or mountain sickness and its symptoms, method of treatment, technique of preventions
- 4.2 Rescue systems: rescue procedures, communication conditions and means of rescue, legal and financial involvement.

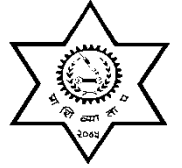

# प्राविधिक तथा प्रशिक्षण सेवा, पर्यटन प्राविधिक प्रशिक्षण समूह, ट्राभल ट्रेकिङ्ग उपसमूह अधिकुस्तर तृतीय श्रेणी, ट्राभल्स ट्रेकिङ्ग प्रशिक्षक पदको

# द्धितीय चरणको कम्प्युटर दक्षता परीक्षण प्रयोगात्मक परीक्षाको पाठ्यक्रम

# पाठ्यक्रमको उद्देश्य :

आजको बैज्ञानिक युगमा दैनिक जीवनमा आइपर्ने व्यावहारिक समस्या समाधानका लागि सूचना र संचार प्रविधिसँग परिचित र न्यूनतम ज्ञान सीप र धारणा भएको व्यक्ति हुन अपरिहार्यता रहेको छ । तसर्थ प्राविधिक शिक्षामा कर्मचारी छनौट गर्दा आधारभूत कम्प्युटर ज्ञान र सीप भएको व्यक्ति छनौट गर्न उपयुक्त हुने हुँदा अधिकृत रताया पर साल करना है ।<br>स्तरका कर्मचारीहरुलाई पनि कम्प्युटर सम्बन्धी गर्नुपर्ने सामान्य समस्याहरु हल गर्ने क्षमता हुन अनिवार्य देखिन्छ तसर्थ अधिकृतस्तरका पदहरुको खुला र आन्तरिक प्रतियोगितात्मक परीक्षाको द्धितीय चरणमा कम्प्युटर दक्षता परीक्षण प्रयोगात्मक परीक्षा समावेश गरिएको हो।

# प्रयोगात्मक परीक्षा योजना (Practical Examination Scheme)

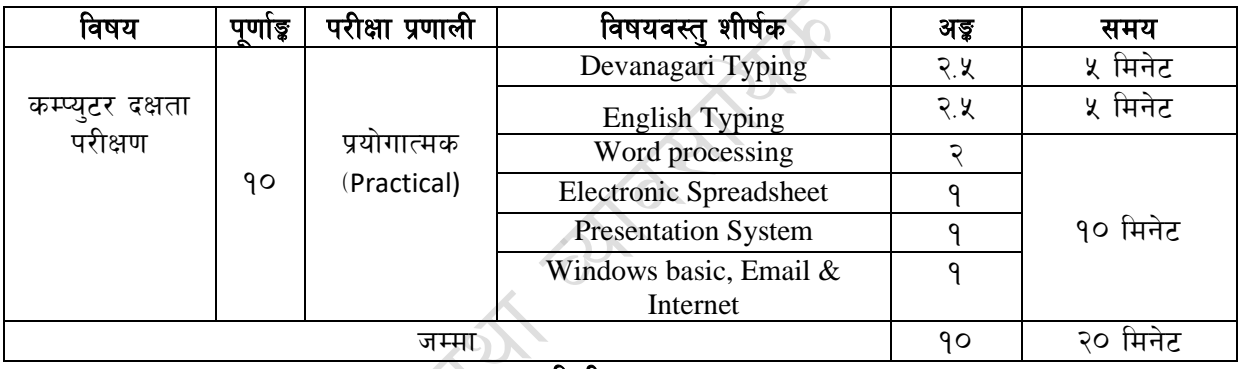

#### द्धितीय चरण

# विषय : कम्प्युटर दक्षता परीक्षण

#### 1. **Windows Basic, Email and Internet**

- Introduction to Graphical User Interface a.
- $h$ Use & Update of Antivirus
- Concept of virus, worm, spam etc.  $c_{\cdot}$
- $\mathbf{d}$ . Starting and shutting down Windows
- Basic Windows elements Desktop, Taskbar, My Computer, Recycle Bin, etc.  $e^{\sqrt{2}}$
- f. Concept of file, folder, menu, toolbar
- g. Searching files and folders
- $h$ . Internet browsing  $\&$  searching the content in the web
- $\mathbf{i}$ . Creating Email ID, Using email and mail client tools
- Basic Network troubleshooting (checking network & internet connectivity)  $\mathbf{i}$ .

#### $2.$ **Word processing**

- a. Creating, saving and opening documents
- b. Typing in Devanagari and English
- c. Copying, Moving, Deleting and Formatting Text
- d. Paragraph formatting (alignment, indentation, spacing etc.)
- e. Creating lists with Bullets and Numbering
- f. Creating and Manipulating Tables
- g. Borders and Shading
- h. Creating Newspaper Style Documents Using Column
- Security Techniques of Document  $i$ .
- j. Inserting header, footer, page number, Graphics, Pictures, Symbols
- k. Page setting, previewing and printing of documents
- l. Mail merge

#### **3. Presentation System**

- a. Introduction to presentation application
- b. Creating, Opening & Saving Slides
- c. Formatting Slides, Slide design, Inserting header & footer
- d. Slide Show
- e. Animation
- f. Inserting Built-in picture, Picture, Table, Chart, Graphs, and Organization Chart etc.

 $\mathcal{C}_{\infty}$ 

#### **4. Electronic Spreadsheet**

- a. Organization of Electronic Spreadsheet applications (Cells, Rows, Columns, Worksheet, Workbook and Workspace)
- b. Creating, Opening and Saving Work Book
- c. Editing, Copying, Moving, Deleting Cell Contents
- d. Formatting Cells (Font, Border, Pattern, Alignment, Number , Protection, Margins and text wrap)
- e. Formatting Rows, Column and Sheets
- f. Using Formula with Relative and Absolute Cell Reference
- g. Using Basic Functions (IF, SUM, MAX, MIN, AVERAGE etc)
- h. Sorting and Filtering Data
- i. Inserting Header and Footer
- j. Page Setting, Previewing and Printing .

॥समाप्त ॥